## **Webサイトのショートカットを作成する方法**

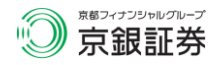

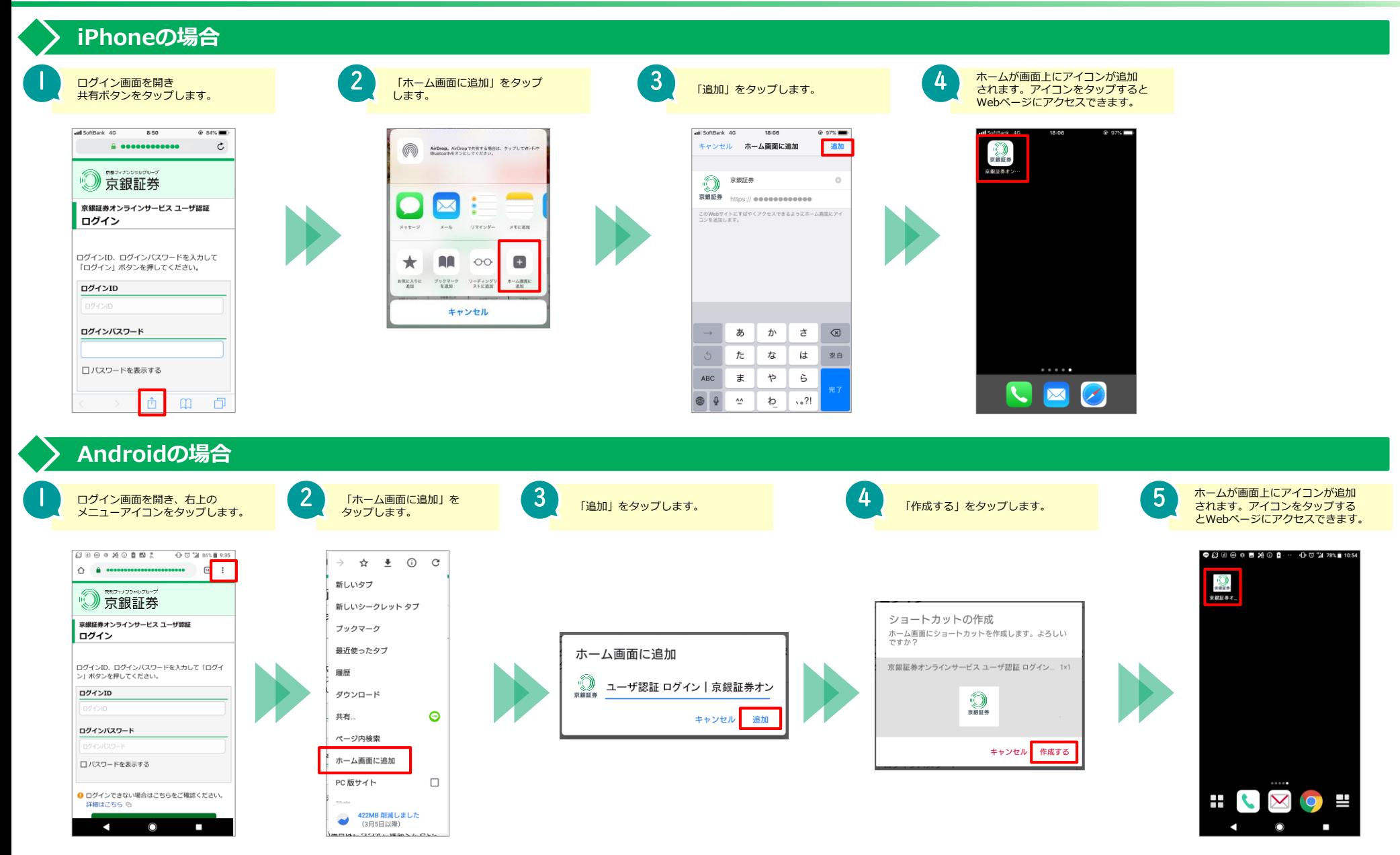